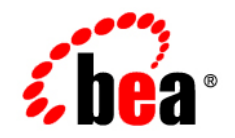

## **BEA**WebLogic Server Virtual Edition

**Release Notes**

Version 9.2 v1.0 Revised: June 2007

## **Contents**

[WebLogic Server Virtual Edition Known and Resolved Issues](#page-4-0)

## <span id="page-4-0"></span>WebLogic Server Virtual Edition Known and Resolved Issues

This document describes known problems in WebLogic Server Virtual Edition. Entries include a description of the problem, and a workaround or solution where appropriate.

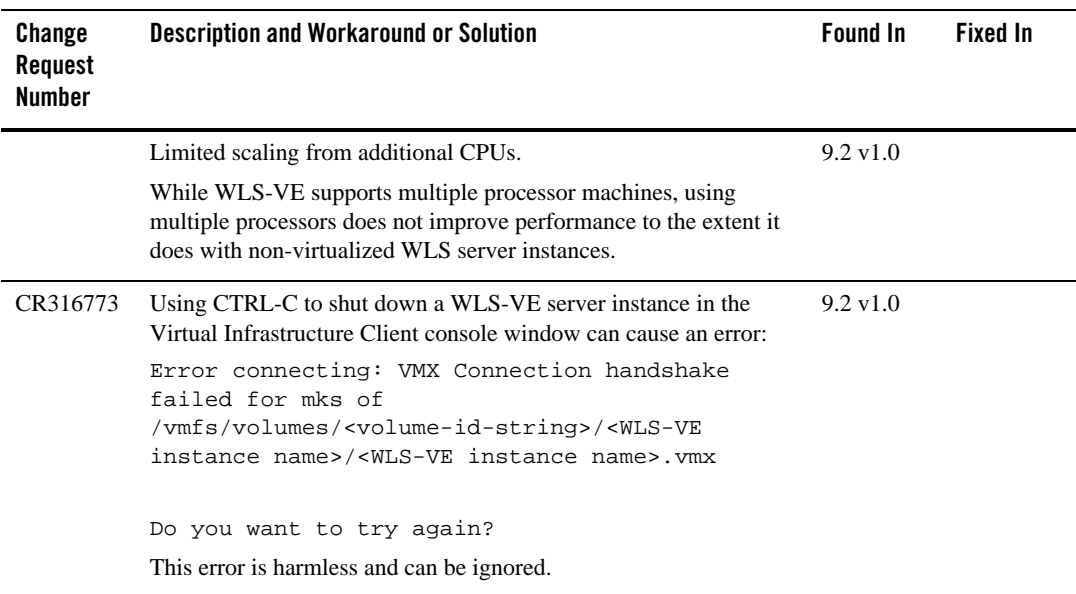

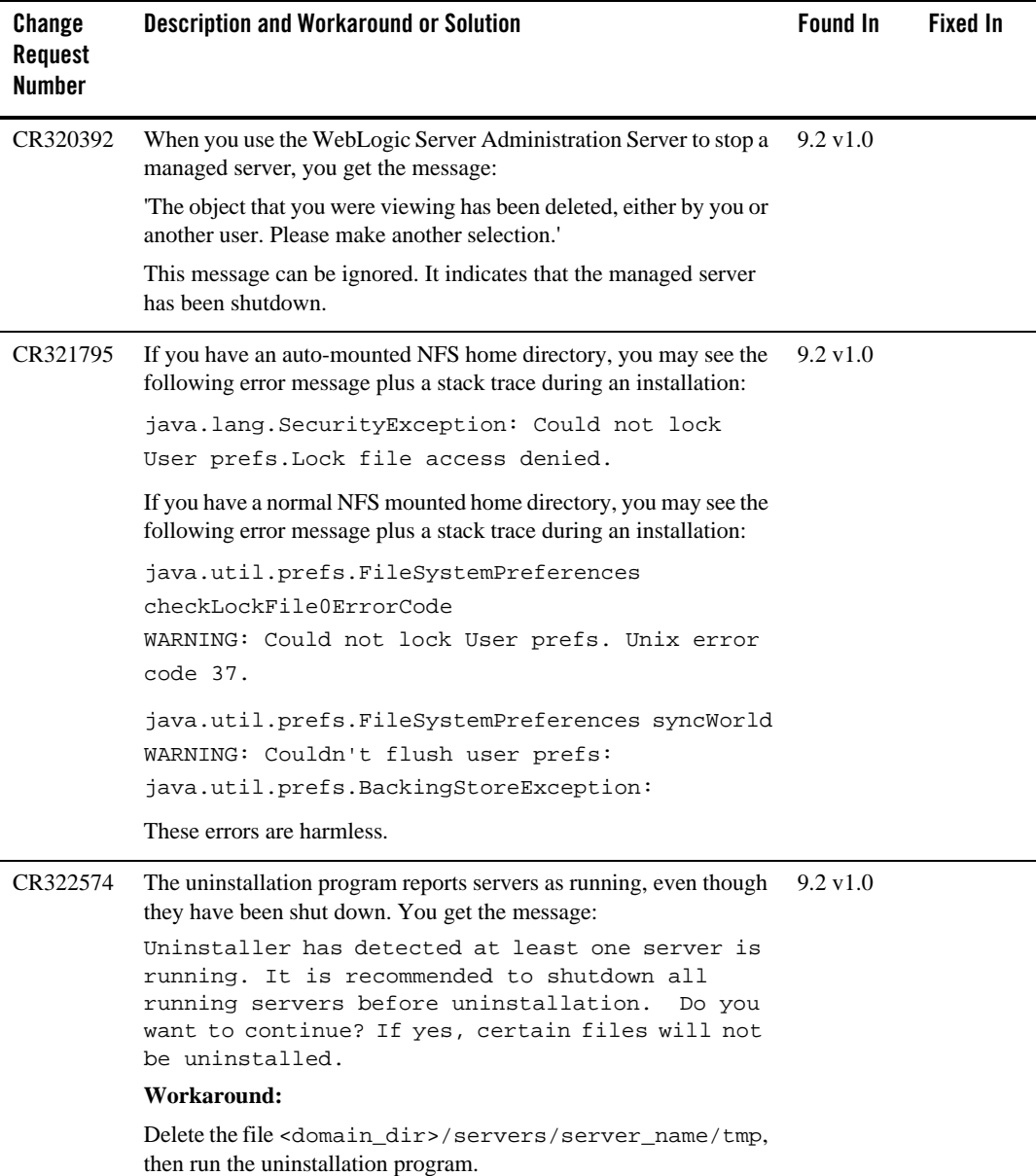